# *Jutge.org*

The Virtual Learning Environment for Computer Programming

**Pinguins** P51328<sub>ca</sub>

Olimpíada Informàtica Catalana 2019, primer concurs classificatori (2019-05-04)

Al pol sud hi ha *p* pingüins, alguns mirant cap a la dreta, i els altres mirant cap a l'esquerra. Dibuixeu-los tots.

### **Entrada**

L'entrada consisteix en un natural  $n \geq 5$ , seguit del nombre de pingüins  $p \geq 1$ . Segueixen *p* parells *c x*, un per a cada pingüi: *c* és un caràcter 'E' o 'D' que indica si mira cap a l'esquerra o cap a la dreta, i *x* és la posició més a l'esquerra ocupada pel pingüí, entre 0 i *n* − 5.

#### **Sortida**

Escriviu quatre línies amb *n* punts cadascuna, excepte per les posicions que estan ocupades pels pingüins. Dibuixeu els pingüins exactament com als exemples. Es garanteix que els pingüins no se superposaran, és a dir, que estaran a distància almenys 5 entre si.

# **Observaci´o**

En C++, per fer servir el caràcter ' $\setminus$ ' cal escriure ' $\setminus \setminus'$ .

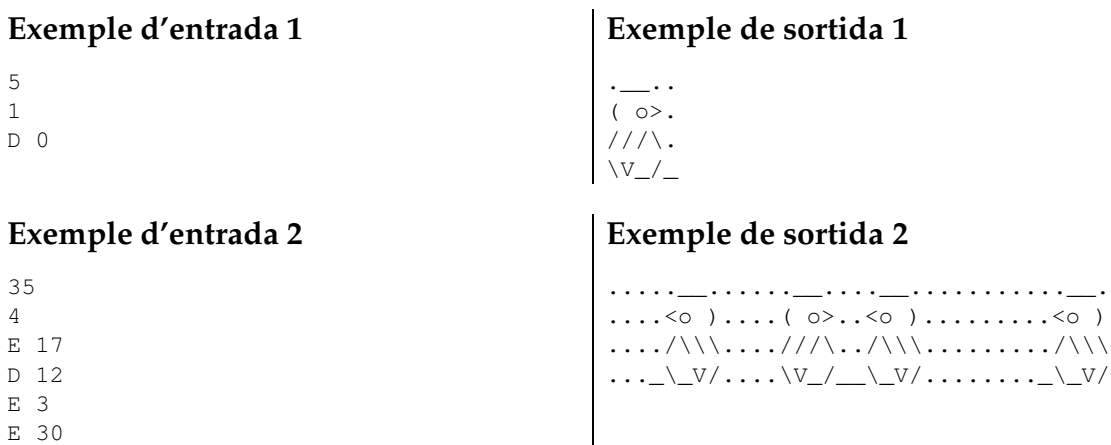

# **Informació del problema**

Autor : Amalia Duch Generació : 2024-05-02 18:50:17

© *Jutge.org*, 2006–2024. https://jutge.org